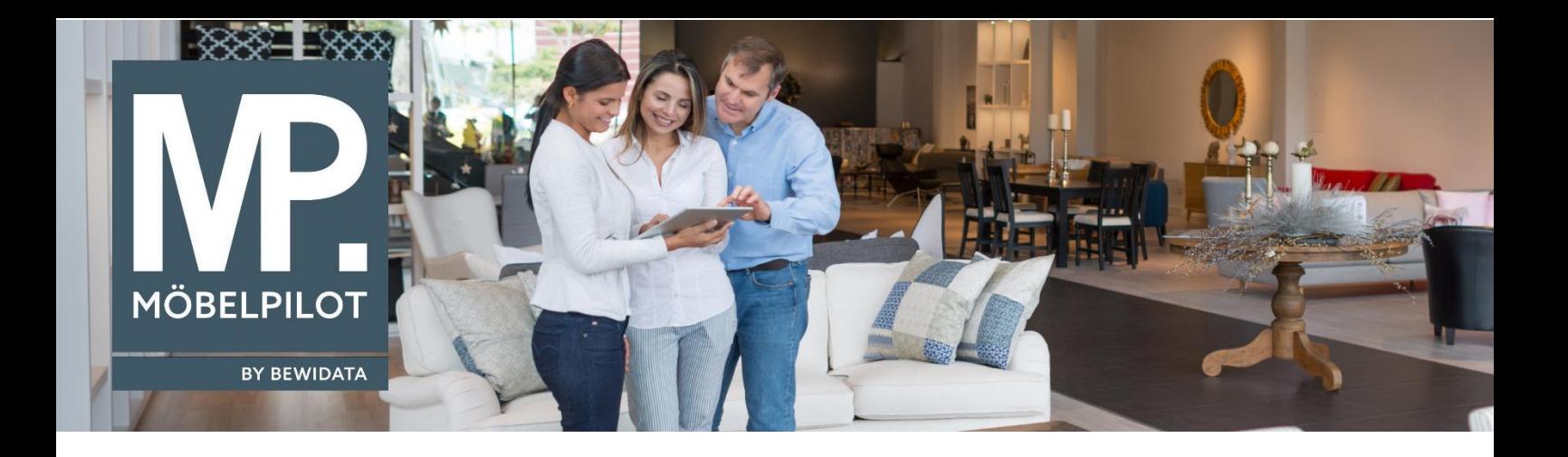

## **MÖBELPILOT**-Änderungshistorie (März 2024; Version 8.2)

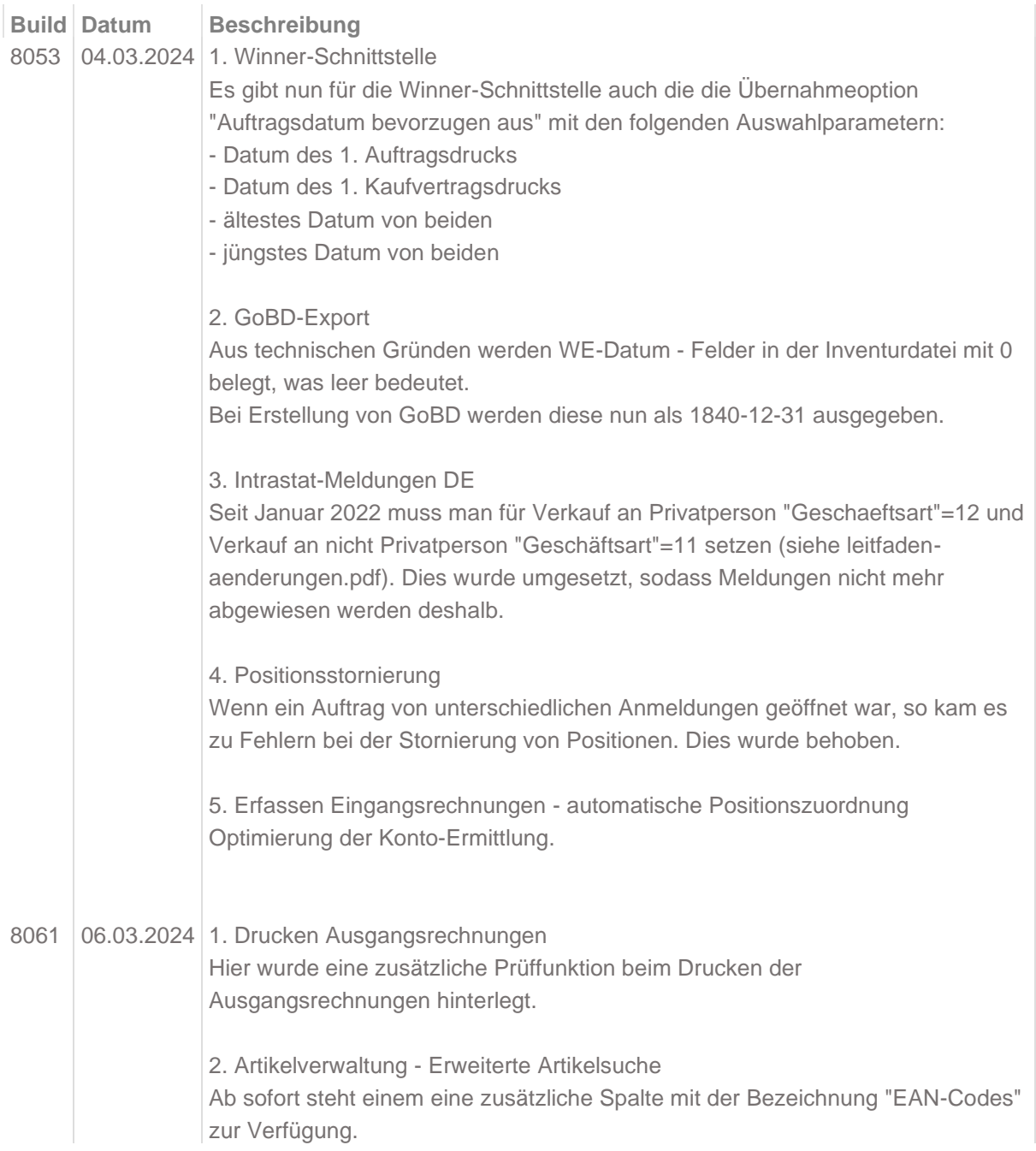

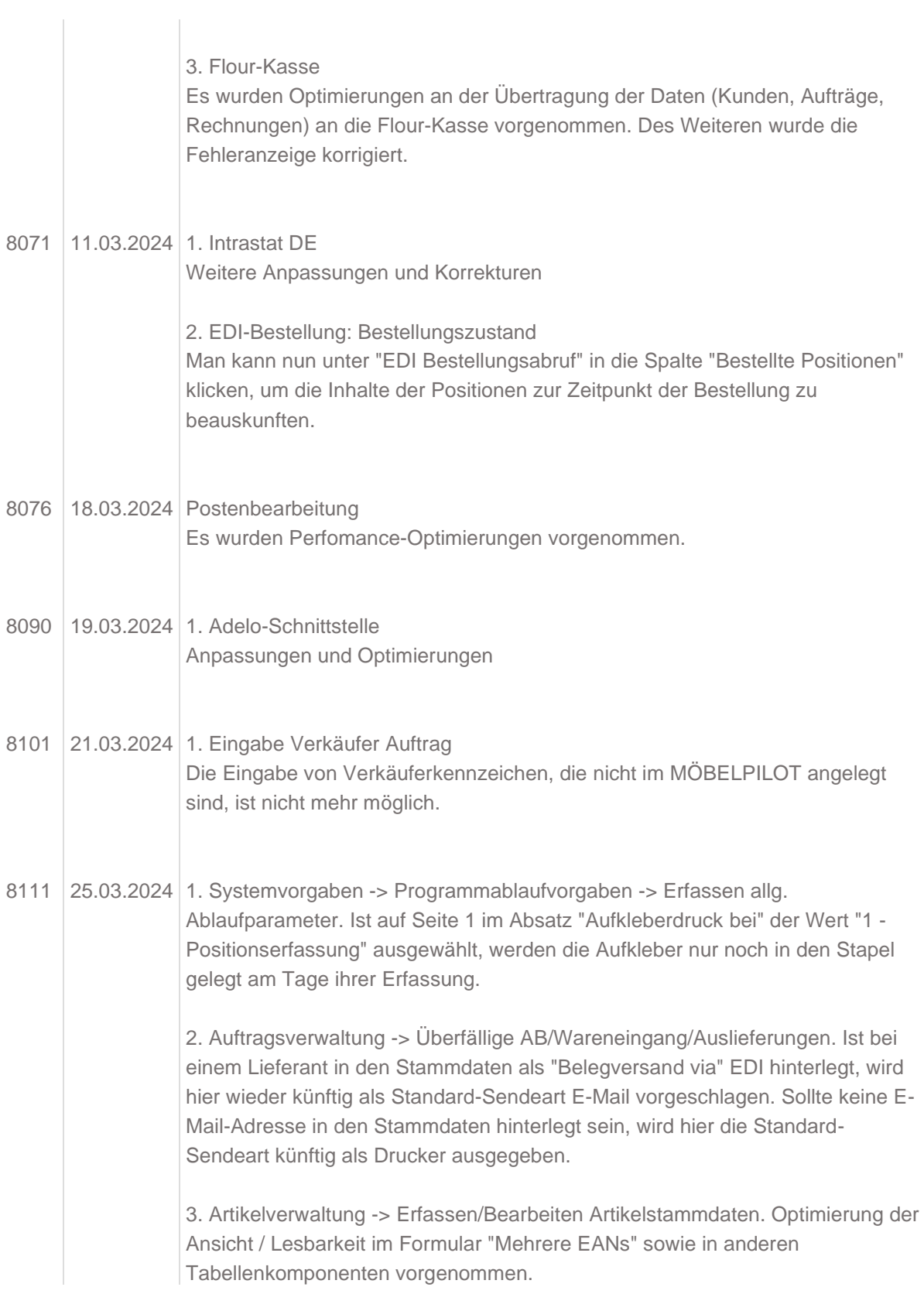